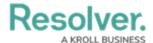

## **Version 23.3.1ab Release Notes (Threat Protection)**

Last Modified on 12/14/2023 1:43 pm EST

## **Improvements**

- We have added a conditional limit to the number of threats a user can add to the Threat –
  Intel TP Edit form, allowing users to add one threat.
- A type-o was fixed within the Person OT Reference Name, Kroll Background Investigation.